Espace pédagogique de l'académie de Poitiers > Économie Gestion LGT > Enseigner > Option DGEMC toutes terminales

<https://ww2.ac-poitiers.fr/ecolgt/spip.php?article421> - Auteur : Sébastien Vivier

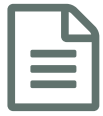

Moodle pour suivre la progression d'un dossier<br>
no possible 24/03/2015 DGEMC

*Descriptif :*

moodle, forum, dgemc, dossier

Valérie Epaillard vous propose un document pour présenter l'utilisation de l'environnement MOODLE dans le cadre du suivi d'un dossier en DGEMC.

Pour cela, elle met en oeuvre l'outil forum.

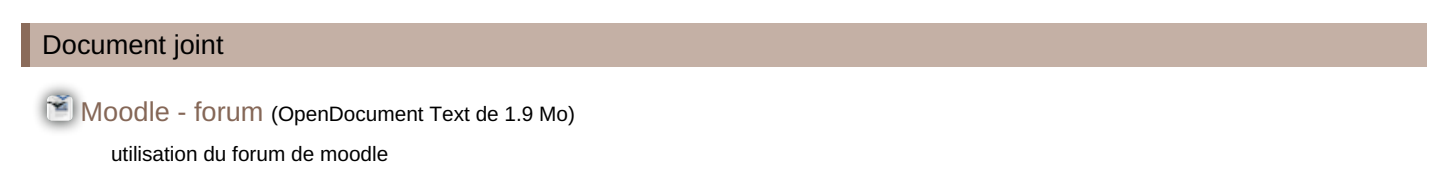

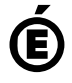

Académie **de Poitiers** Avertissement : ce document est la reprise au format pdf d'un article proposé sur l'espace pédagogique de l'académie de Poitiers. Il ne peut en aucun cas être proposé au téléchargement ou à la consultation depuis un autre site.